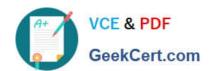

# C\_TFIN22\_67<sup>Q&As</sup>

SAP Certified Application Associate - Management Accounting with SAP ERP 6.0 EhP7

### Pass SAP C\_TFIN22\_67 Exam with 100% Guarantee

Free Download Real Questions & Answers **PDF** and **VCE** file from:

https://www.geekcert.com/c\_tfin22\_67.html

100% Passing Guarantee 100% Money Back Assurance

Following Questions and Answers are all new published by SAP Official Exam Center

- Instant Download After Purchase
- 100% Money Back Guarantee
- 365 Days Free Update
- 800,000+ Satisfied Customers

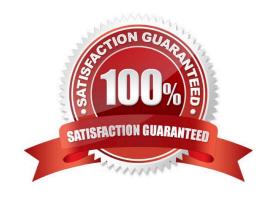

#### https://www.geekcert.com/c\_tfin22\_67.html 2024 Latest geekcert C\_TFIN22\_67 PDF and VCE dumps Download

#### **QUESTION 1**

Which object has to be used to avoid a change of the reconciliation account in the customer\\'s master data?

- A. The field status of the customer account group.
- B. The field status of the posting key.
- C. The field status of the activity.
- D. The field status group of the reconciliation account.

Correct Answer: C

#### **QUESTION 2**

A company in a high-inflation country wants to valuate their finished products with actual costs reflecting all the latest price variances.

Which method do you recommend?

- A. Activate FIFO valuation in the special ledger.
- B. Valuate all materials with LIFO valuation.
- C. Use lowest-value determination of raw materials.
- D. Use actual price determination in the material ledger.

Correct Answer: D

#### **QUESTION 3**

Which of the following do you define in a library of the Report Painter?

- A. Report groups and reports.
- B. Characteristics and key figures.
- C. Formats and format figures.
- D. Predefined columns and rows.

Correct Answer: B

#### **QUESTION 4**

Which of the following is an application of reference and simulation costing?

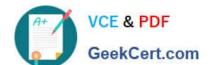

## https://www.geekcert.com/c\_tfin22\_67.html 2024 Latest geekcert C\_TFIN22\_67 PDF and VCE dumps Download

- A. To calculate a price for an internal activity.
- B. To update the standard price of a reference material.
- C. To create a material costing for simulation purposes.
- D. To calculate a simulated product without material master.

Correct Answer: D

#### **QUESTION 5**

What is the prerequisite for sales order controlling?

- A. The sales order item must have a cost object assigned by a requirement class.
- B. The cost object of the sales order item must be created manually in the sales order.
- C. A product cost collector must be assigned to the sales order item.
- D. A valuated customer order special stock must be assigned to the sales order item.

Correct Answer: A

C TFIN22 67 VCE Dumps C TFIN22 67 Practice Test

C TFIN22 67 Exam Questions